#### Volume XXII, Issue1

October 2017

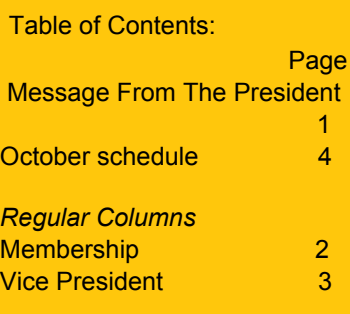

# Grand Bytes

Grand Computers Club; Sun City Grand; 19753 N. Remington Dr., Surprise, AZ 85374 Website address: www.grandcomputers.org; Phone number: 623-546-7508 A Message from the President

I hope everybody had a great summer. It certainly has been an eventful summer for the Computers Club.

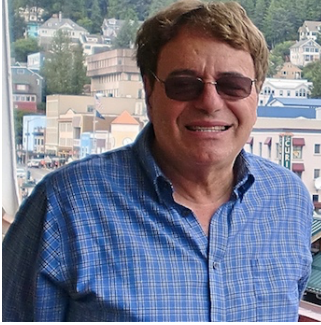

To review matters, because of the renovation of the Chaparral center, the Computers Club has been closed since May 23. The **Latest information from CAM is that Chaparral will not be** completed until November 30 at the earliest. Of course, that does not mean that we can quickly open our doors and resume our programs. All of our equipment is presently stored in the Poker Club building and even after delivery it will take time to get up and running.

While we are closed in Chaparral, the Club has been holding Tech Help sessions every Tuesday morning from 9 am to 12 Noon in the Card Room in the Palm Center adjacent to the lobby. And we plan to continue Tuesday morning Tech Help until the club reopens. When coming for Tech Help, please remember that (a) the Card Room has limited space, and (b) we do not have a monitor to connect a desktop computer. A big thank you to all our Tech Helpers who have been bringing their own computers and tablets every Tuesday and especially praise to Gretel Coursol, Martha McGill and Bonnie Green among others who have logged in and directed members to the right helpers.

After considering all options, we decided to basically maintain our normal dues structure with the membership year beginning today, October 1. Remember that you must be a paid member to receive Tech Help. Please read the Membership Director's column on Page 2 for more information.

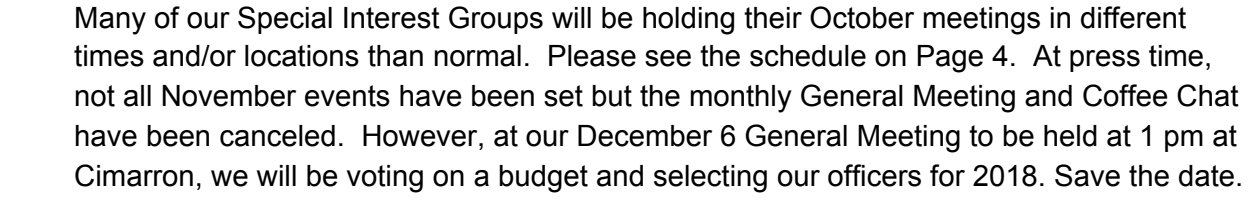

We plan on resuming our Education Program in January. On both our mailings and website [\(www.grandcomputers.org\),](http://www.grandcomputers.org)/) we will keep you informed of the classes being offered and the registration schedule. If anybody has suggestions about new classes, or perhaps you may want to teach or assist in 2018, please contact Education Director Joyce Kloncz ([education@grandcomputers.org](http://education@grandcomputers.org/)).

Once again, I want to thank all our members for their patience and support, especially when we have had issues with CAM and the Board. I am certain that once we get back to business, the Grand Computers Club will be better than ever!

Ira Simmons, President

#### Membership's Corner

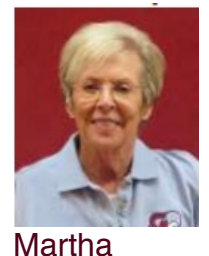

Membership **Director** 

**McGill** 

The Summer of 2017 is officially behind us, and Fall brings renewed activity to Sun City Grand as snowbirds begin to drift back, the weather becomes more acceptable and the pace picks up for everyone! The closure of the Sun City Grand Computers Club over the summer to facilitate the renovation of the Chaparral Center left many of our members high and dry and we hope that those of you who depended on the computers, printers and other devices in the Open Use Room were able to find temporary alternatives! All of us are disappointed that the Club will not be operational until at least the end of November; we will be happy to welcome back all of you when we open the doors to our bright and tastefully refurbished surroundings!

**Reminder – Renewal of Your Membership for 2017-2018**

For those of you who have not already renewed, your membership will have expired on Saturday, September 30, 2017. (Yearly dues are \$20 from October 1 through the next September 30.)

So, you ask: *why should I renew my membership now?* 

- First and foremost, you love our Club!
- You will want to have an active membership when you sign up for the Winter classes. If you find that your membership has expired when you try to register for a class, you'll first need to renew your membership, and may find the delay causes you to miss out on a spot in the class/ classes in which you want to enroll.
- Tech Help is still being held on Tuesdays from 9 AM to Noon in the Card Room at the Palm Center. This has been very popular all summer and it is so gratifying to observe our members when they come in with unhappy faces and leave with big smiles after having their particular problem solved by one of our terrific and knowledgeable volunteer techies. Once again, you will save time if you have renewed your membership. It takes a bit of time for us to manually renew your membership and with the Club's Open Use Room closed, "Tech Help Tuesday" is the only time/place you can do so until we reopen. The Card Room is small and space is tight when we develop lines of folks needing to renew their membership before they can receive help with the particular device that is causing them angst!

So, now you ask: *how can I renew my membership easily?*

- Renew Online:
	- 1) [www.grandcomputers.org](http://www.grandcomputers.org/)
	- 2) Log in by selecting the " $\text{Log} \ln^n$  option at the top right of the home page. You will be asked to enter your Member ID (7 digit CAM#) and your Password (feel free to contact me if you cannot remember your password). You will be directed to the "Members Only" page, and given the option to "Click here to renew using PayPal". If you have never established a PayPal account, you may choose just to use a credit card and that option is also listed.
	- 3) We understand that there are those of you who do not wish to use PayPal and/or a credit card and we respect that decision. If this is the case and you do wish to renew your membership sooner rather than later, we will happily assist you during the Tech Help Tuesday sessions with the understanding you may have to wait. If you don't feel you need to renew right away, you can always wait until the Club reopens and the Monitor will be happy to help you reactivate your membership.

My role is to assist you with any of the aspects of your membership that pose a problem. I am always available to help; if I don't have an answer, I will find someone who does! Please feel free to contact me for any reason and I will respond as quickly as possible. I check my email frequently and receive messages left on my voice mail in an email format so am able to respond promptly even if I am out of town or away from my phone for a period of time.

Martha McGill Membership Director SCG Computer Club [www.membership@grandcomputers.org](http://www.membership@grandcomputers.org/)

623-398-8639

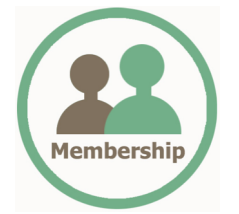

### Vice President's **Corner**

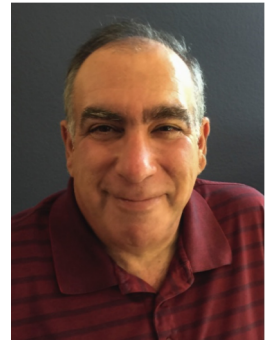

Dan Wallen Vice President

## I Can Intimidate Hardware

I can intimidate hardware! Many times when I walk up to a piece of computer hardware, it just starts to work. People have asked, "What did you do?" I proudly say, "I intimidated it!"

Maybe it has something to do with my upbringing, growing up in the land of the Sopranos and Bridgegate but this phenomenon has been with me for years. I can't explain it, I just use it, it's my superpower.

For the rest of you mere mortals, when your computer equipment is not running properly, you need to REBOOT. When your computer slows down or acts weird, your printer won't print or your internet is down, don't panic, don't call your grandchildren or your son the engineer until you REBOOT. Rebooting your equipment clears out the cobwebs and fixes many problems.

To reboot your Windows 10 PC, click on the START button, then click on the POWER icon, then click on RESTART. To reboot your MAC, click on the APPLE logo in the top left-hand corner of your screen, then click on RESTART. To reboot your printer, just unplug it from the wall or pull power cable out of the back, wait a minute, then plug it back in.

You can reboot your modem and router too, but you must do it in the right order. Start by unplugging both your modem and router. Power up your modem first, (the modem is the box with a phone wire or TV cable connected to the wall.) wait several minutes until most of the LEDs are on steady, then power up your router. For those of you with a combination modem and router, just pull the plug, wait a minute then plug it back in.

Many times when my Windows 10 PC is acting strange, I have noticed that a Windows update is pending. The reboot installs the updates and my PC returns to normal. I can't prove that Microsoft intentionally aggravates me when updates are pending but I absolutely believe it!

If you reboot and still have a problem, there is always Tech Help on Tuesday

Dan Wallen Vice President

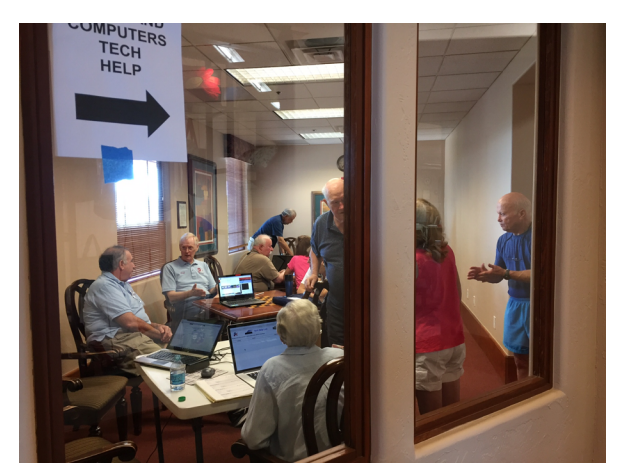

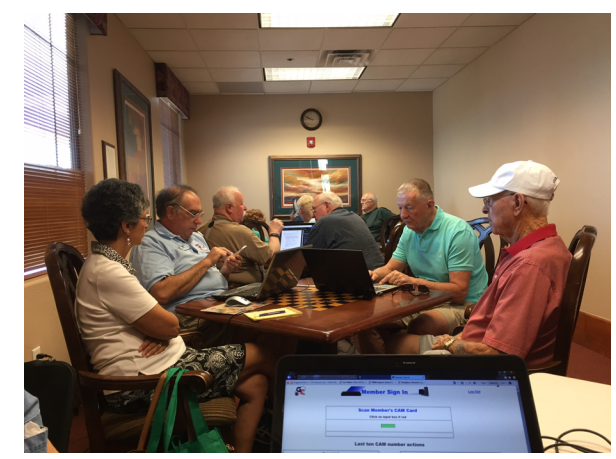

#### Computers Club Events Schedule - October 2017

What follows is the schedule and the locations of our Special Interest Groups for October. Note that not all regular SIG meetings will be held, but all will resume after the Chaparral Center reopens. Please consult either your email or the club website (www.grandcomputers.org) for the topics to be discussed. As always, we apologize for the inconvenience.

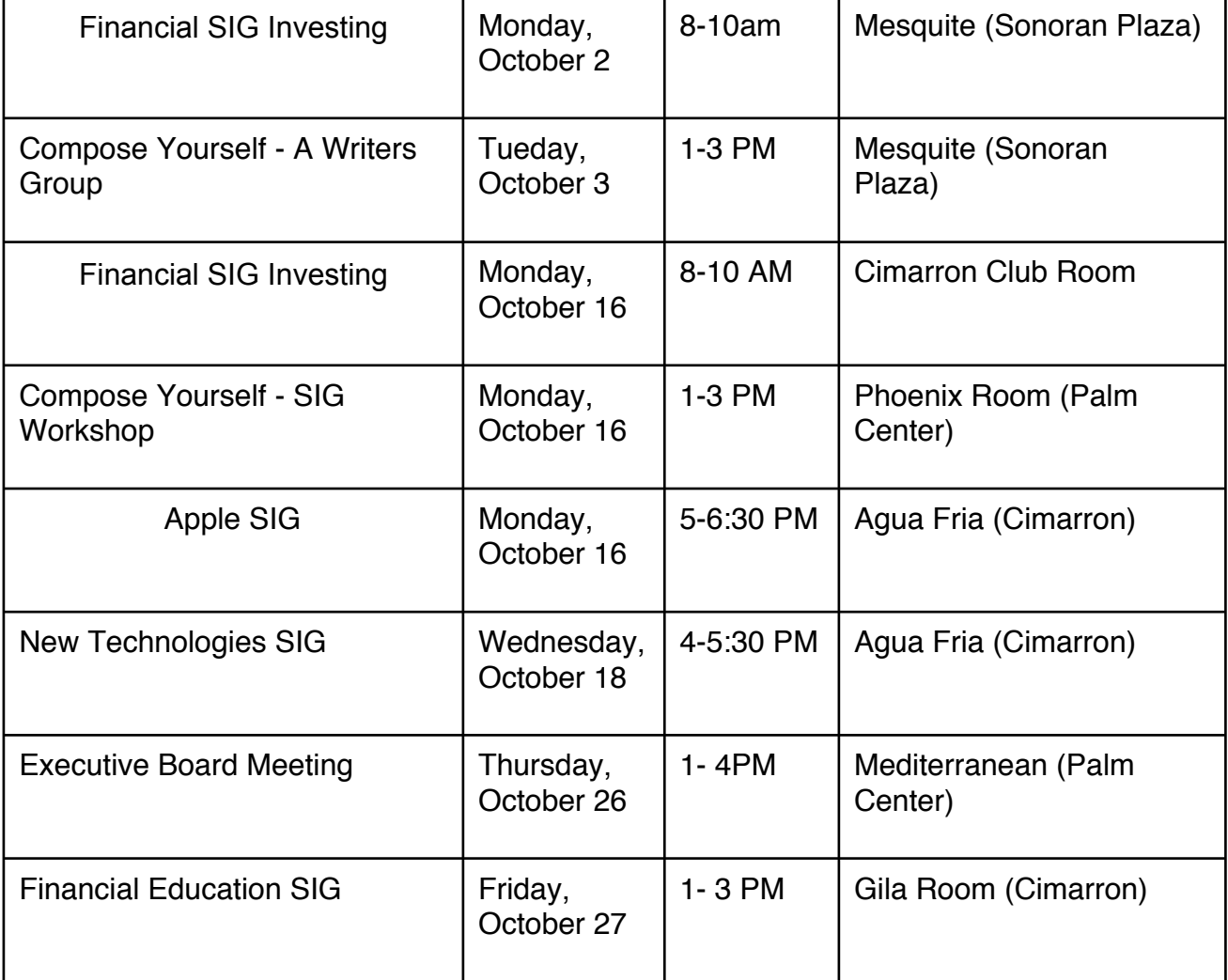

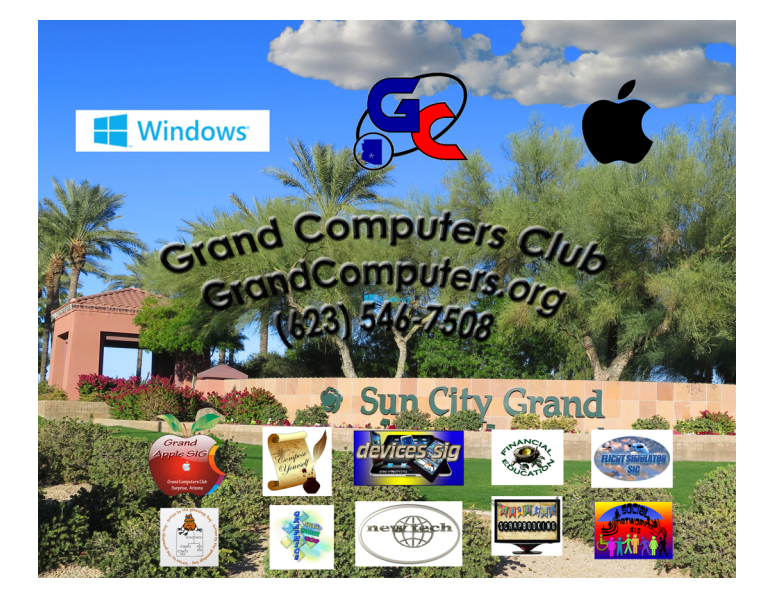